# **MODBUS-RTU PROTOCOLS**

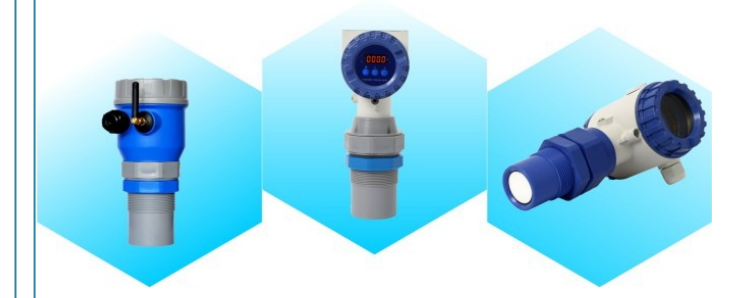

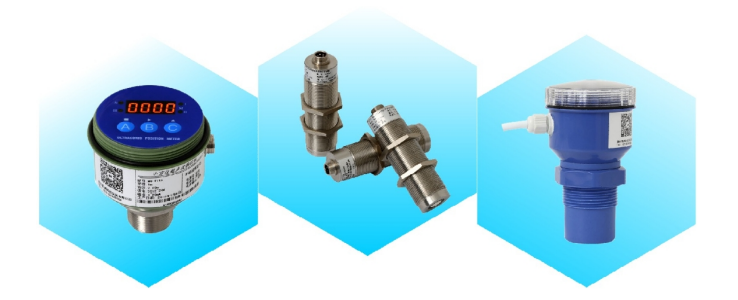

## **Contents**

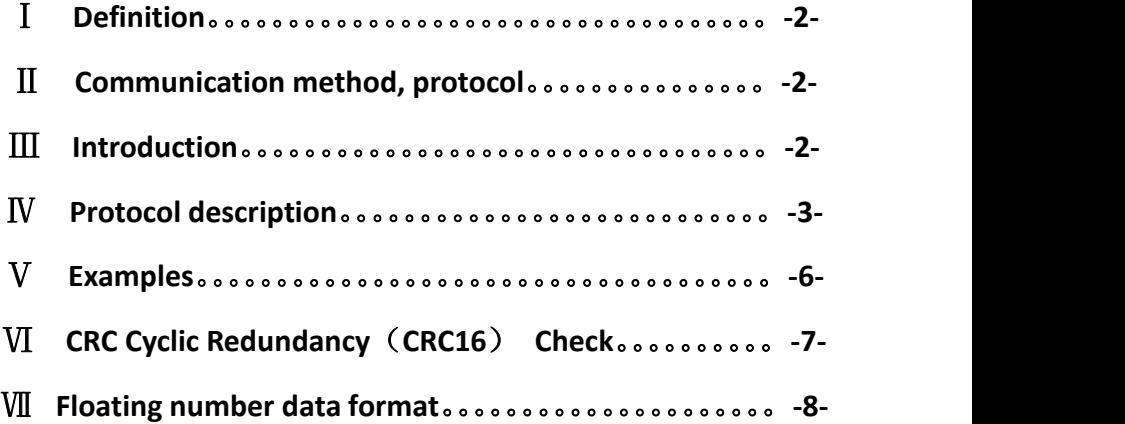

### Ⅰ **Definition**

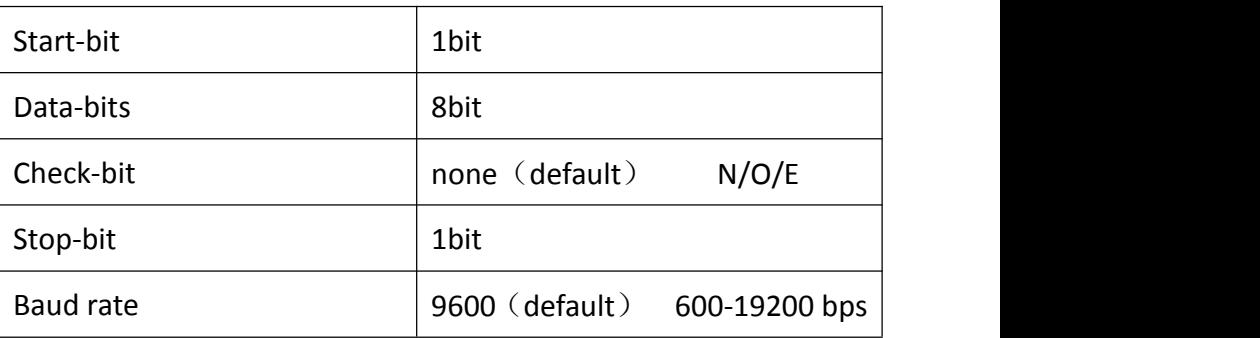

### Ⅱ **Communication method, protocol**

The communication between the instrument and the external device is RS485, using MODBUS protocol-RTU mode.

### Ⅲ **Introduction**

MODBUS is visit/response protocol, provides function code prescribed service. It used for host/guest communication between different type bus and network connection device. The host sends a command to visit the guest and the guest receives - processes the command then responds to the host.

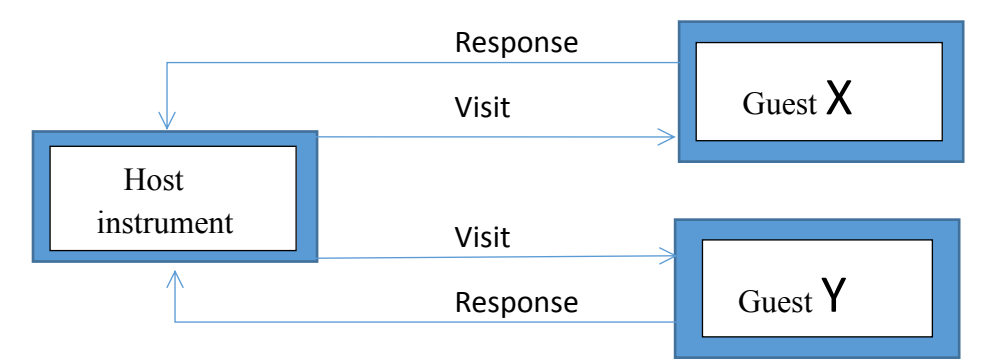

### Ⅳ **protocol description**

MODBUS has 2 transmission modes, RTU or ASCII. This instrument use

RTU.

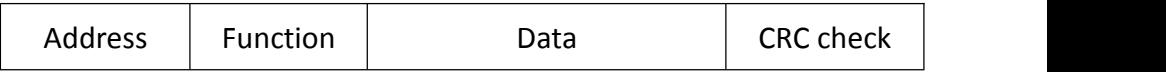

#### **4.1 RTU transmission mode**

#### **RTU mode serial bit**

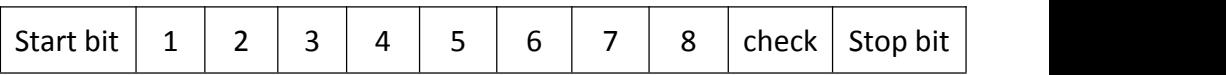

#### **MODBUS-RTU data frames**

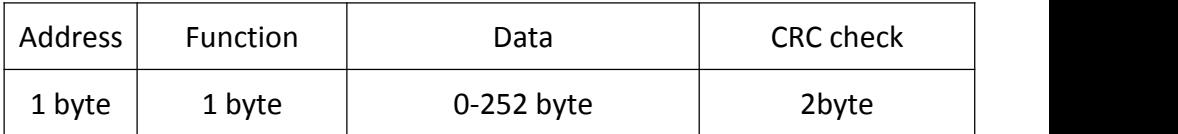

#### **CRC check**

CRC check, base on error checking domain of Cyclic redundancy check. This check is performed regardless of whether it has data frame or parity test. CRC contains 16 bits value composed of two 8-bits. CRC attach to date frame, after the calculation, first add the bottom byte, and then attach the high byte. CRC value is calculated by the host, the guest receives the data frame then recalculates it, compares the result with the received CRC value, if it is not equal, and it is an error.

### **4.2 MODBUS transmission mode**

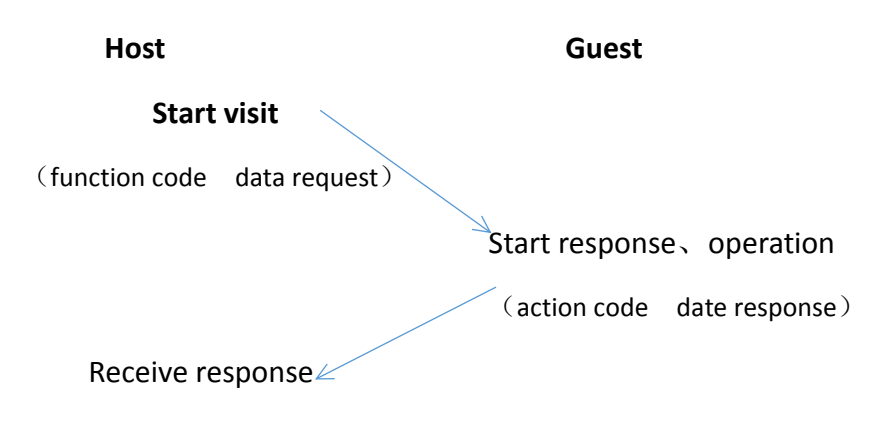

#### **4.3 protocolsupport**

#### **Function code indicates execute functions**

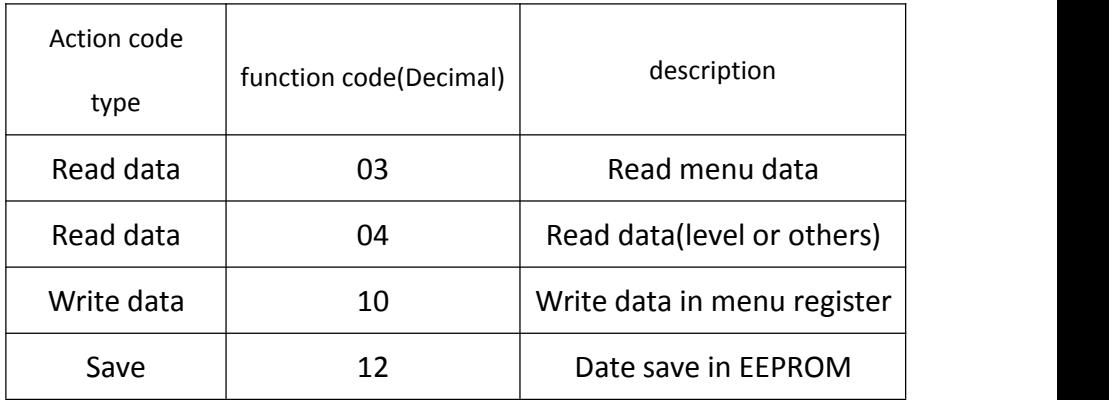

**Commonly used variables register address description. The following**

**register addresses are all starting addresses.**

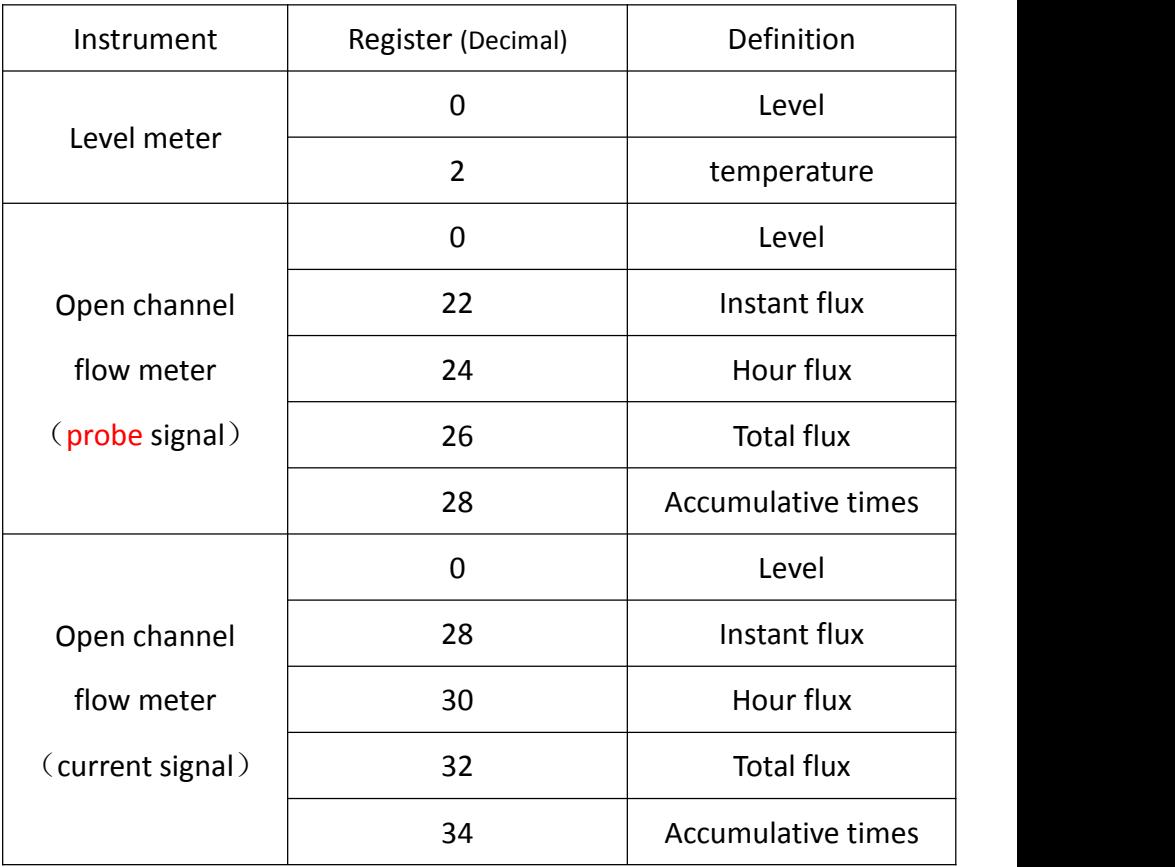

### **4.4 data storage form in internal register**

Variable data is a single-precision floating number (EEE754 standard).

It uses four hexadecimal representations, occupying four internal register addresses, for example 42 F9 80 00.

#### **Storage form:**

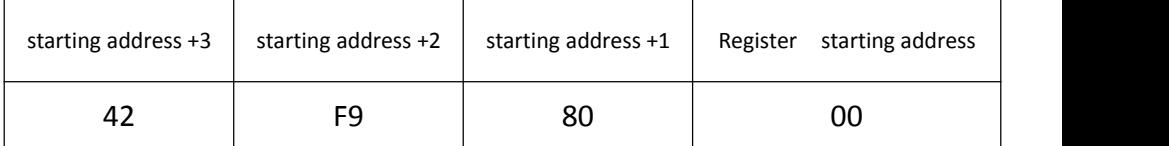

### Ⅴ **examples**

### 5.1 **host read guest display value data command:**

### **e.g. 01 04 00 00 00 02 71 CB**

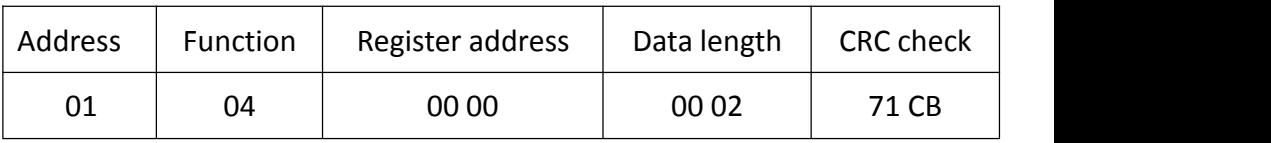

Read data length is 2 bit, 1bit return 2 bytes.

Guest return command**:**

### **e.g. 01 04 04 40 A0 00 00 EE 66**

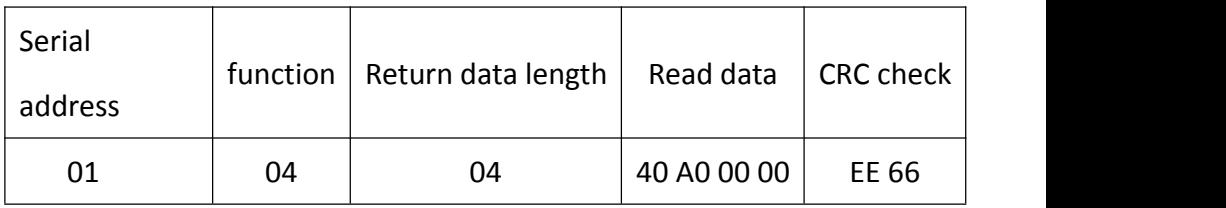

#### **5.2 host writes data command to guestform**

#### **e.g. 01 10 00 00 00 02 04 40 A0 00 00 E6 4D**

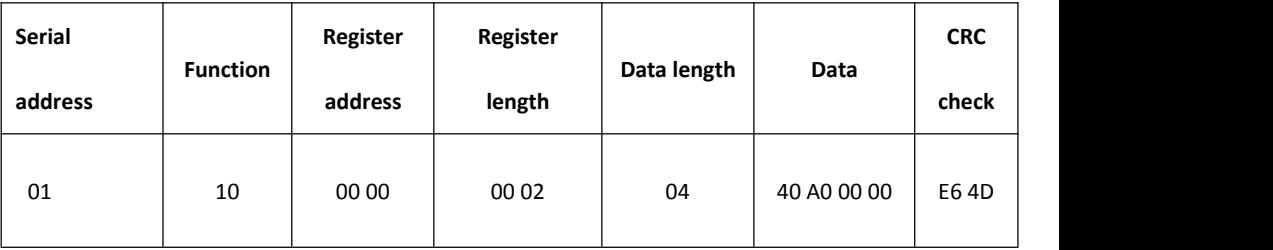

#### **5.3 host requires guest to save date in EEPROM**

#### **01 12 00 A0 00 02 04 00 00 00 A1 99 A5**

This is a special command,

When done return to 01 **13 00 00 00 00 00 09 63**

### Ⅵ **CRC Cyclic Redundancy**(**CRC16**) **Check**

Cyclic redundancy checks CRC area is 2 bytes, including a 16-bit binary data. CRC value calculated by the sending device, and to calculate the value attached to the message, the receiving device to receive information, the re-calculated CRC value and the calculated values and the reception area of the actual value in the CRC comparison, if they are not the same, Generate an error.

CRC start of all first 16-bit register set as "1", then the adjacent two 8-bit bytes of data into the current register, only the data for each character used to produce 8-bit CRC, the start bit, stop bits and parity bits are not added to the CRC in.

CRC generated during each 8-bit data register value with XOR, the result to the right one (to LSB direction), and "0" fill in the MSB, testing LSB, if LSB is "1" and the pre- different set of fixed values or, if the LSB is "0" is not for XOR.

Repeat the process above office until the shift 8, shift after the completion of the 8th, the next 8-bit data, and the register XOR the current value, in all of the information dealt with, the final value of CRC register values. Generate CRC process: 1, the 16-bit CRC register is loaded into FFFFH.

2, an 8-bit data and low 8-bit CRC register XOR, put the result into the CRC register.

3, CRC register to the right one, MSB zero filling, check the LSB.

4, (if the LSB is 0): Repeat 3, and then shifted to the right one.

(If the LSB is 1): CRC register and XOR Aool H

5, 3 and 4 repeat 8 times until the completion of shift, complete 8-bit byte address.

6, repeat steps 2 to 5, with the nextone 8-bit data, until all the bytes processed. 7, CRC final value of CRC register values.

8, the CRC value into the message, the high 8 and low-8 should be separated.

Send a message in the 16-bit CRC value, the first test of the low 8-bit, 8-bit high evacuation.

### Ⅶ **floating number data format**

#### **7.1 IEEE754** standard single-precision floating number analyze

IEEE754 standard single-precision floating number consist of 1 sign bit+8 exponent +23 mantissa, use four hexadecimal digits. e.g. 124.75 use hexadecimal express as 42 F9 80 00. It's calculated as:

24.75 Binary is 1111100.11

Scientific notation express as  $1.11110011*2^6$ 

exponent  $6+127=133,0$  for positive, 1 negative. So Binary number for 124.75 is

0 10000101 111100110000000000000000B=42F98000H

### **7.2 4 bytes convert to floating numbers base on C language**

```
Union //union
\{ \{Float testData float; //float 4 bytes
 Unsigned char testArray[4]; //data
}
TData;
```
# **note**: **In the union, floatingnumber and four-byte character groups share a storage space**

such as the level value for ultrasonic level meter , read data 42 F9 80

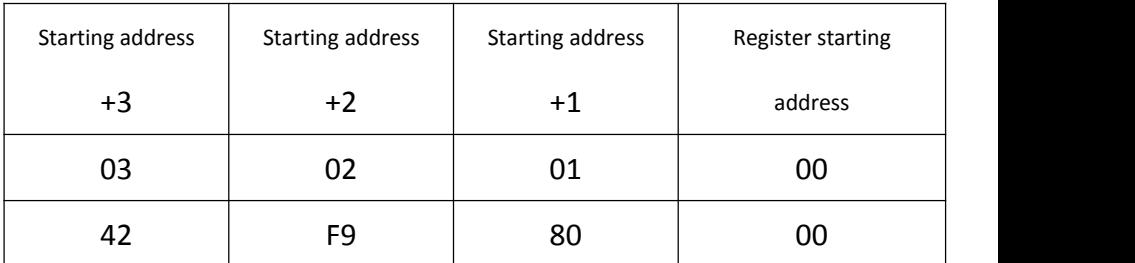

00,convert to floating number 124.75。**Data storage form in internal**

**register**:

program:

Folat Tempfloat;

 $TData.testArray[3] = 0x42;$  //input high byte

TData.testArray[2] = 0xF9;

TData.testArray[1] = 0x80;

 $TData.testArray[0] = 0x00;$  //input lower byte

Tempfloat = testData\_float;  $//$ get floating number